## SAP ABAP table FTPS OTA WARNINGERROR {Error Parameter for Preference Synchronization}

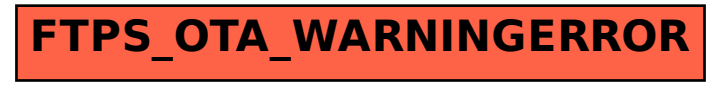